## **C.U.SHAH UNIVERSITY**

## **Summer Examination-2018**

## **Subject Name : Computational Skills**

## Subject Code : 4LS02CMP1 Branch: B.Sc. (Microbiology)

**Semester : 2 Date : 23/04/2018 Time : 10:30 To 01:30 Marks : 70**

Instructions:

- (1) Use of Programmable calculator & any other electronic instrument is prohibited.
- (2) Instructions written on main answer book are strictly to be obeyed.
- (3) Draw neat diagrams and figures (if necessary) at right places.
- (4) Assume suitable data if needed.

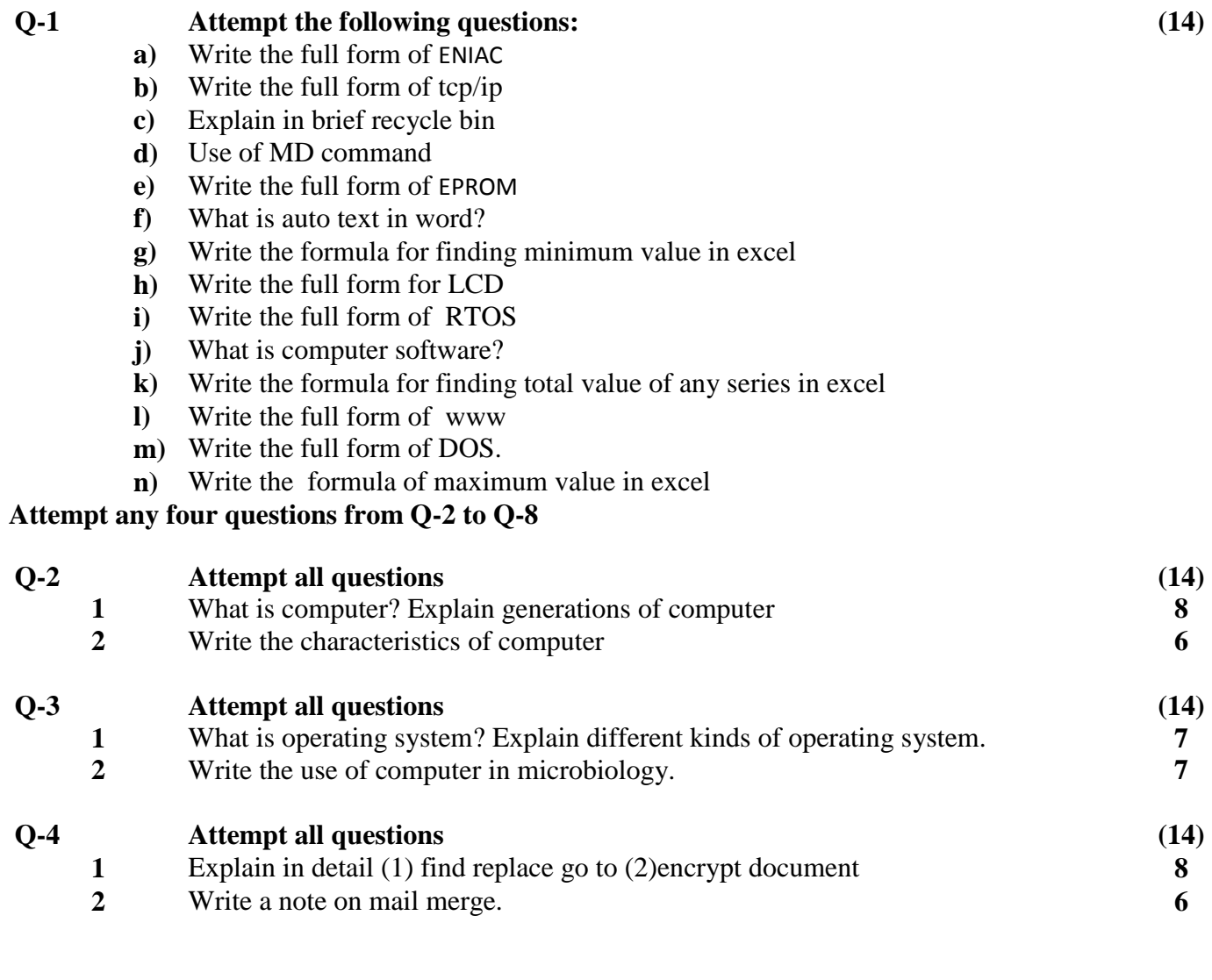

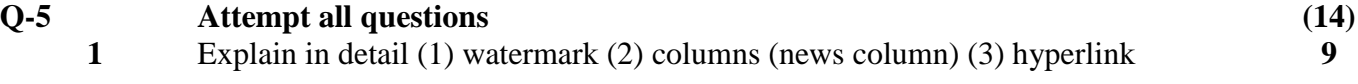

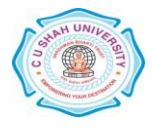

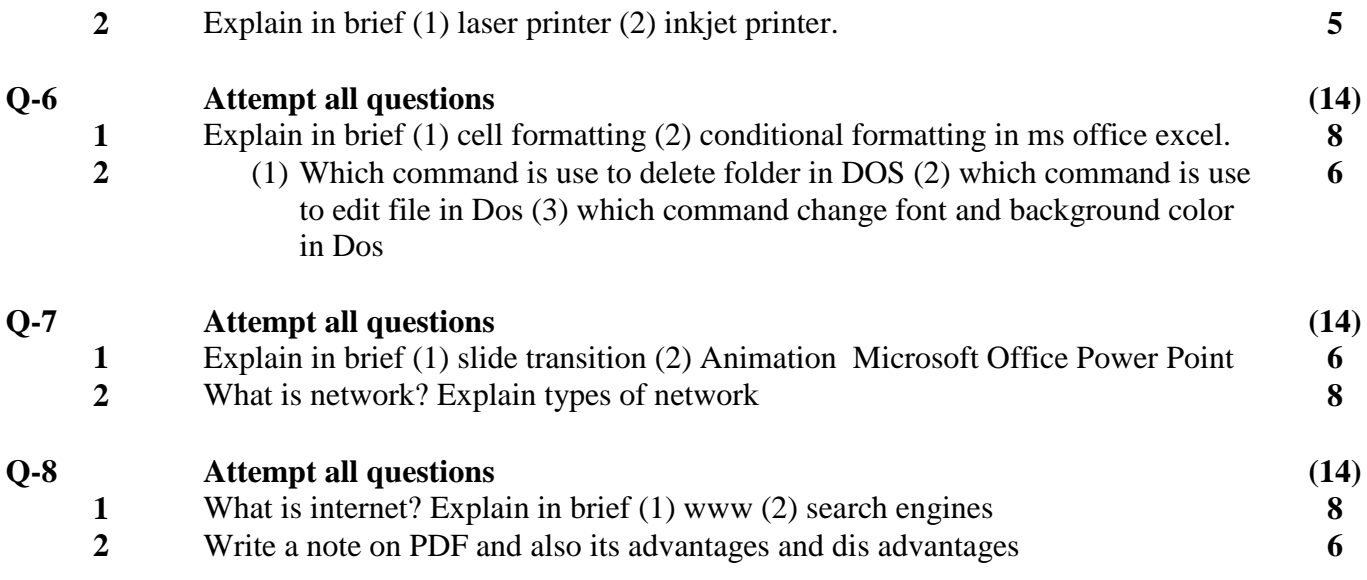

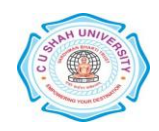